# $\sum_{i=1}^{N}$ infotem **Formation Sage 100 AUTOMATISATION COMPTABLE S A G E 1 0 0 C**

Objectif pédagogique : A l'issue de la formation, le stagiaire doit être capable de déployer et utiliser les automatismes pour les étapes de<br>traitement comptable de vos factures traitement comptable fournisseurs.

Compétences visées : Savoir comptabiliser.

Evaluation : sommative et formative.

Intervenants : Vivien GRAND / Kintofo FANOU.

Déroulement de la formation : alternance de pratiques et de théorie dans le cadre de l'apprentissage.

## **PROGRAMME - JOUR 1/1**

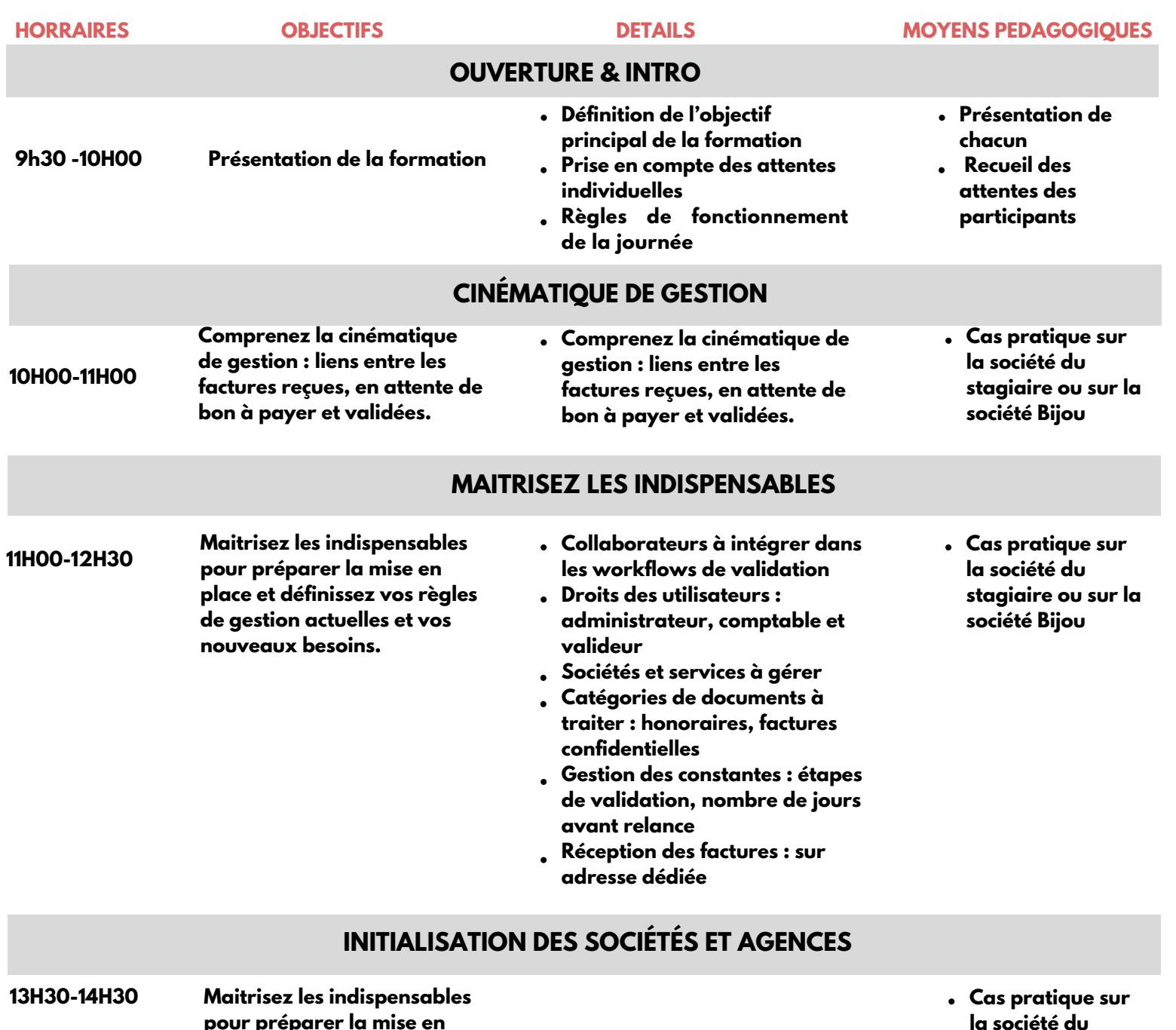

**pour préparer la mise en place et définissez vos règles de gestion actuelles et vos nouveaux besoins.**

**la société du stagiaire ou sur la société Bijou**

INFOTEM CENTRE DE FORMATION WWW.INFOTEM.FR ADV@INFOTEM.FR

#### **CRÉATION DES ÉLÉMENTS DE STRUCTURE 14H30-15H30 Création des éléments de Cas pratique sur Catégories de documents structure Constantes la société du Paramétrages des emails stagiaire ou sur la**  $\overline{a}$ **société Bijou UTILISEZ SAGE AUTOMATISATION COMPTABLE AU QUOTIDIEN Réalisez vos premiers pas dans 15H45-17H00 Cas pratique sur l'application en intégrant vos la société du 1ères factures. stagiaire ou sur la Suivez les différentes étapes de société Bijou validation en vous connectant Rappel des points avec les profils adéquats. marquants par les stagiaires – Echanges Clarifier les points clés 17H00-17H30 Evaluation collectifs MODALITÉS Prérequis Méthode et moyens pédagogiques : Durée et tarif :**

### **Délai accès estimé**

10 jours ouvrés depuis la prise en compte de la demande.

#### **Population ciblée :**

Débutant ou utilisateur de Sage Comptabilité.

#### **Formation**

Formation éligible aux OPCO.

- Connaissances et pratique de la comptabilité dans l'entreprise.
- Utilisation courante de l'environnement Windows.
- Sage Automatisation Comptable doit être installé sur le poste
- Test de positionnement.

#### **Accessibilité & prise en compte des situations de handicap**

Nos locaux sont accessibles aux personnes à mobilités réduites, les moyens sont adaptés en fonction du handicap.

- Exposés théoriques et cas pratiques reposant sur des problèmes de gestion d'entreprise.
- Disposer d'un accès au poste serveur (installation et droit administrateur).

#### **Lieu du stage :**

Formation Intra-entreprise à distance sous classe virtuelle Teams

Modalités de règlement 30 jours Fin de Mois. 900€ HT

1 jours (09h30 – 17h30) Soit 7h de formation

Contactez-nous au : 01 55 26 89 79 Par mail à : adveinfotem.fr

Référent pédagogique : Vivien Grand vivien.grand@infotem.fr Référent handicap :Sonia MERAKEB

INFOTEM CENTRE DE FORMATION WWW.INFOTEM.FR ADV@INFOTEM.FR